## **Photoshop Globe Shapes Free Download !LINK!**

Adobe Photoshop is a program that can be purchased or cracked. However, cracking the software is illegal and may result in legal action against you. If you crack the software, you'll need to purchase it. On the other hand, if you purchase the software, you won't be able to crack it. Adobe Photoshop can be cracked easily by using the right software. You can crack it by using a keygen, but it is illegal to do so, so be careful. Once the software is cracked, you will be able to use all of the features that are included in the software.

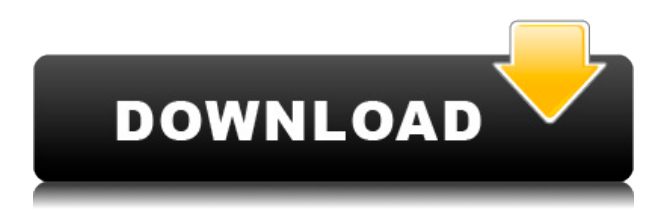

Part of what makes the application so compelling is the fact that it uses our existing iPad apps as the foundation for the design. The Lightroom mobile retains many of the speed and functionality of its PC counterpart–all while taking advantage of the type of tools that Apple has made possible on iOS. Since its release in April, the Lightroom mobile has been slowly gaining traction. The fact that the application is still in beta and isn't guaranteed to work with every combination of the iPad and iPhone should come as no surprise. But if you're a Lightroom user with a Mac, check and see if it does the trick you're looking for. If not, you can just use the web manager to manage your projects. The web version of Elements continues to be a portfolio app geared toward amateur photographers and video creators, including professionals who want to create photo books for family and friends. **ABOVE:** The "Sketch" panel on this page allows multiple layers to be adjusted, including the background image, color, fill, line width, and mark. **BELOW:** The same panel is also available for other tasks, such as working with the Magic Wand. For those who like to dictate their edits using a keyboard, "Automatic" mode in the app's Arrange command is an outstanding choice. All you need to do is select the objects you wish to arrange, and choose your destination's (e.g., "align," "constrain vertical," "constrain horizontal," and so on), and Photoshop Elements does the rest. While it's tough to beat an auto alignment, if you're an organizatron like I am, a chore operation can be fun.

## **Download PhotoshopProduct Key Full {{ Hot! }} 2023**

You can work on multiple artboards within Photoshop. Some people like to work on a single artboard, but for most designers and illustrators, it's better to work on more than one artboard to achieve tasks such as image organization, grouping similar artboards, and adjusting a large image from many layers. It's easy to bring artboards into Photoshop, organize them, and organize objects on an artboard (such as shapes, colors, and filters). You can create and maintain different versions of your images and multiple variations which can be used on several media such as print, web, video, and mobile. The New Layer button is the primary element in creating and editing layers. You can create new layers to separate content—for example, a background layer or the logo on top of the background. Adobe Photoshop also allows you to clone and render a new layer. The Rectangular Selection tool lets you select and move shapes. You can also select objects by using the Quick Mask tool. Press Q with the Selection tool to quickly select a shape, text, or even an area of a picture. The Crop tool lets you crop the image's edges to remove unnecessary portions of the image. This tool also introduces the Selection tool (if not already selected). See the next chapter for information on the Selection tool. Like any other program, Photoshop's keyboard shortcuts are the most efficient way to work. Programmers also use shortcuts in their software. Just as every other program, Adobe Photoshop's shortcuts are customizable so you can make your experience like yours. If I'm in the editing mode, and I want to copy a shape to a new layer, I can press  $Alt + Cmd + C$ . I can also modify an image's brightness and contrast by using the up and down keys. e3d0a04c9c

## **PhotoshopActivation With Product Key 2023**

The pre-project phase is followed by the implementation, which happens step-by-step starting with the programming (technical design, requirements) and ending with the deployment and testing. Technical issues that will occur during the cycle are planned for and mitigated in ways that will result in the most efficient, cost-effective development. In a properly run process, a client-specific iteration loop can be implemented that allows for different clients to be served, or a single client to be served in the production phase. Within these iterations the product is continuously evaluated and adapted to the client needs. Client requirements are prioritized, and constraints are addressed in the most logical way. Once the project is finalized, it can be considered complete. Failing to address the constraints of an application can result in non-working and unorganized code. A finalized application must: release during a set fixed time (e.g. once deployment and quality assurance is completed); have a testing capacity and functionality; and be delivered in a minimized area (typically, the hardware required by the application). In the implementation phase, a set of procedures are followed that are each tailored to the requirements of a specific phase of the project. These procedures are well-designed and specifically focused on avoiding the overuse of technical and nontechnical resources.

- Corrections
- $\bullet$  Trim
- Sharpen
- Desaturate
- Pull
- Paste Into
- Layer Masks
- Blend Modes
- Opaque
- Replace Type
- Bucket Fill.

download custom shapes for photoshop 7.0 photoshop 7.0 custom shapes free download photoshop cc 2020 shapes download shapes for photoshop 2020 free download photoshop 2019 custom shapes free download download shapes for photoshop 2019 shapes for photoshop cc 2019 free download photoshop ps shapes free download photoshop rectangle shapes free download ribbon shapes for photoshop download

Other topics at MAX – which takes place April 8-10 in Los Angeles -- include a presentation of Adobe's new approach to delivering a cloud-based solution for professionals, and new content protection capabilities including an interface with the new Windows app deployment model. The add-on collector, with more than 140 plug-ins preinstalled, is now available as a separate download and free for all adobe.com users. Photoshop for desktop will get two major updates in 2020. The first is called Power. It uses the latest AI technology, called Element Neural Style Transfer, to give users the ability to recreate texture and color in a new way. The second update is to the performance, which will close the gap for desktop editing apps and rivaled power with a cloud-based workflow. Furthermore, comes a radical shift in how Photoshop tools are delivered. Photographers and

designers will get a new Photoshop experience on the web that brings the Adobe workflow together in one platform. With Photoshop CC 2019.2, you can experience the brand new workflow that combines desktop and cloud services, bringing together all of your media, tools and creative ways to work in one easily accessible platform. Shot on the iPhone XR 6.5, 'Aura' is a candid, emotional portrait of a mother with a newborn baby, a scene that explores the complexities of parenting and self-care with gentle humor and a strong visual style. Made available for all adobe.com users in March, 'Aura' is a collaboration between photographer Nicholas Smit Photography and Goode Lab, an animation designers who have worked on short films and children's show from Walt Disney Animation Studios among others. "Aura" was directed and edited by Goode Lab, and produced by Smit Photography with help from Kevin Balsley, Heather McBride and Lauren DeFazio.

The move tool is used to select and move content around in the image. You can make simple or precise selections using the marquee tool. Rather than just selecting and moving, the marquee tool can be used like a pencil. This feature makes it easy to draw freeform selections, or even the entire image if you want. What's more, you have a choice of tools for photo editing. While you can use them for basic photo editing, they also come with features that allow you to get creative and achieve professional results. There are numerous tools that can help you retouch, layer, enhance, adjust, and manipulate your images in a creative way. Other new features include new layer styles to add a touch of style to your image, crop tools in the most popular sizes, and the new Content-Aware Fill, which can identify objects in your images, and replace them with similar items from the surrounding areas. There's also a new 3D workspace that allows you to view and edit 3D objects in your photo. Aside from that, the application allows you to automatically fill out the information you need, such as the location, date, and description of any photo you import. You can also use the new Grammarly checker to review your clipboard content and to improve your spelling. Other features include:

- An intelligent document preview, allowing you to see your document as it will be printed. You can also resize the preview so that you can view a large part of your page at once. And if you want to print multiple copies of your document in the same size, you can also choose to print directly from the preview area.
- A new page preview feature, making it easy to see what your document looks like on a specific page.
- A new Clipboard analysis, allowing you to check for any address or other valuable information you have copied on the clipboard.
- Full support for all versions of the OS X operating system.

<https://zeno.fm/radio/vray-for-sketchup-64-bit-free-download> <https://zeno.fm/radio/nueva-guia-1000-para-ingreso-a-secundaria> <https://zeno.fm/radio/nedgraphics-texcelle-pro-cracked-223> <https://zeno.fm/radio/official-sony-xperia-xz1-g8341-stock-rom-ftf-for-flashtool> <https://zeno.fm/radio/crack-architecte-3dhd-expert-cad-2010-french-iso> <https://zeno.fm/radio/mighty-raju-rio-calling-movie-download-in-tamil-dubbed-hindi> <https://zeno.fm/radio/guitar-speed-trainer-pro-2-3-8-4-portable-full-version> <https://zeno.fm/radio/ta-ra-rum-pum-full-movie-download-300-mb> <https://zeno.fm/radio/staruml-license-key-generator> <https://zeno.fm/radio/xforce-keygen-autodesk-2016-mac-14>

As photo editing continues to evolve so does Adobe's launch of the Adobe Photoshop Photoshop 2023

– One subscription. The release of one-subscription services from Adobe is not new. To start with, Adobe's Creative Cloud had a one-subscription model. It was okay for existing users, but limited for new users. The release affects all photographers, and professional and amateur alike. For more information visit Adobe Digital Publishing Suite 2023 Product Information Adobe has just announced that from June 11, 2020, customers can now subscribe to Adobe's all new Adobe Photoshop Photoshop 2023 creative apps . For \$12.99 a month (for one year) customers will enjoy instant access to all the apps, including Photoshop CC, Photoshop CC 2019, Photoshop CC 2018, Photoshop CC 2017 and Photoshop CC 2016. Photoshop CC 2019 also adds the new 3D Content-Aware Mask (CAM) technology– a feature that can be used to create innovative composites. On Photoshop 2019, you can apply effects to selected areas of your photo. From luminosity masks to saturation masks, you can easily change the intensity, hue, and saturation of the area of your graphic– and then easily blend them together, turning your graphic into a collage in seconds If you are searching for the best IT college in Canada, then make sure that you check out Contact us for details about the best IT college in Canada that best suits you. Go through some of the best IT colleges in Canada to get a clear idea and find out which one best fits with your requirement.

Photoshop CC 2018 has features such as guidelines and grids. A new palette in the toolbox window adds tints to format your workflow. It is a tiny box with the actual colour and formatting and the template. You can use it to place or format text to your liking. You can also draw lines by using the Pen tool. When it comes to selection, this version has a new algorithm called Magic Wand. So, you can select an object by clicking on the content; in short, the tool behaves like the rest of the features. You can also use the Polygonal Lasso tool to select as much or as little of an object as you'd like. With the Create Outlines, you can create a selection around the edges of an object easily. This feature is available in the Modify > Selection panel of the toolbox window. Adobe Photoshop CC 2019 is capable of working on a big variety of images with a new set of tools and it includes many editing features, including Liquify, new layers, vector masking, many more smart features, and a group of new and powerful tools that makes the editing process simple and fast. Adobe photoshop is a superb application to edit raster images. It is a collection of files, programming files, working files, tools, test tools, etc. In this software we can change the brightness, contrast, colors, levels, and type of filters that are applied to an image. Adobe Photoshop CC can be instrumented to apply a wide range of creative effects and adjustments to your photos. It allows you to increase or decrease exposure levels, control the clarity of traces, sharpen a photo, and change the intensity of highlights.